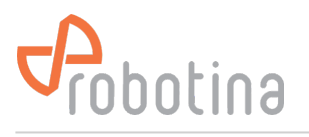

# **BM-HMI UI**

## **Main screen**

#### $\pmb{\times}$

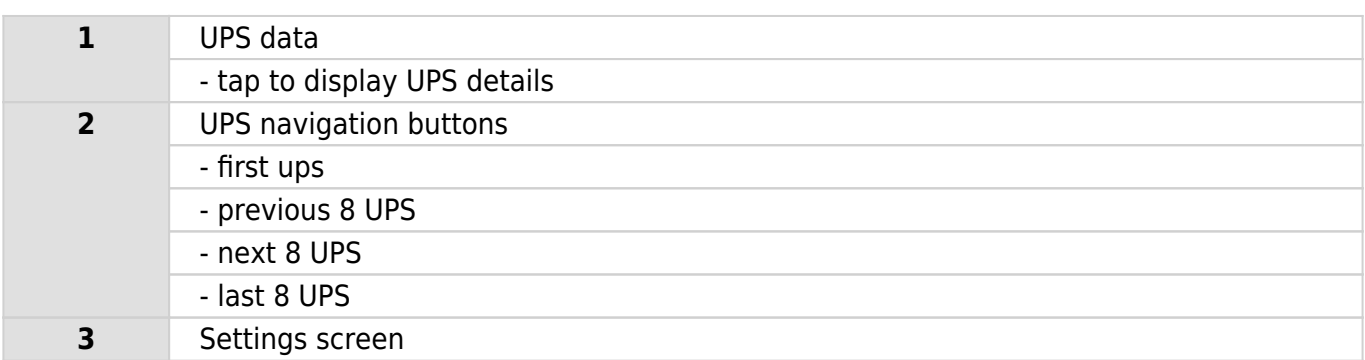

## **UPS screen**

#### $\pmb{\times}$

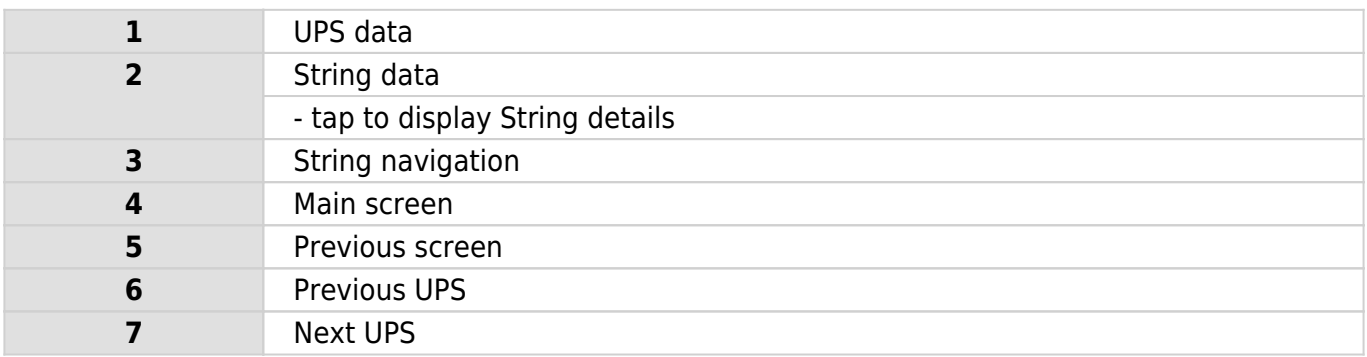

# **String screen**

#### $\pmb{\times}$

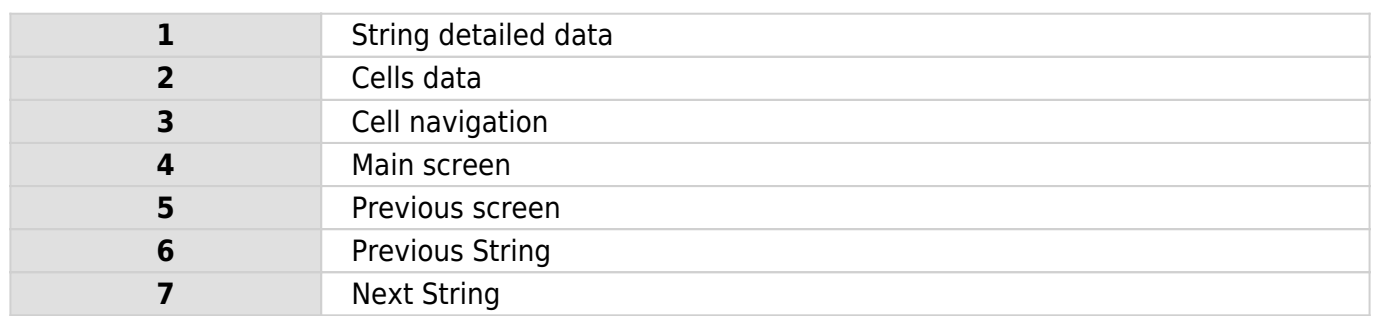

### **UPS names screen**

### $\pmb{\times}$

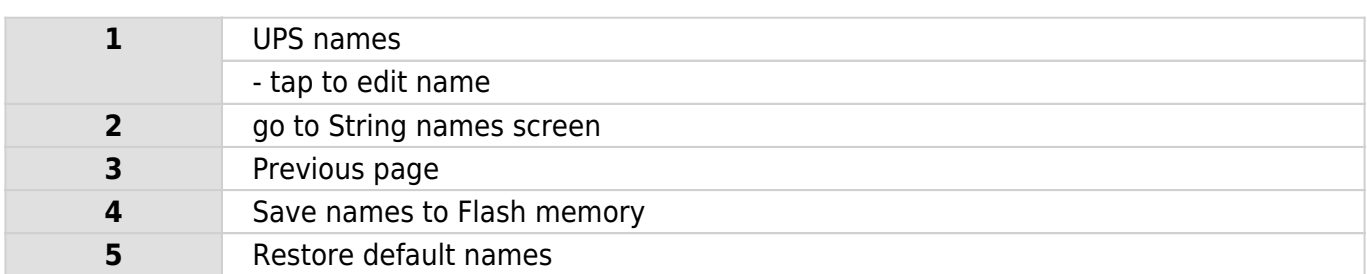

# **String names screen**

### $\pmb{\times}$

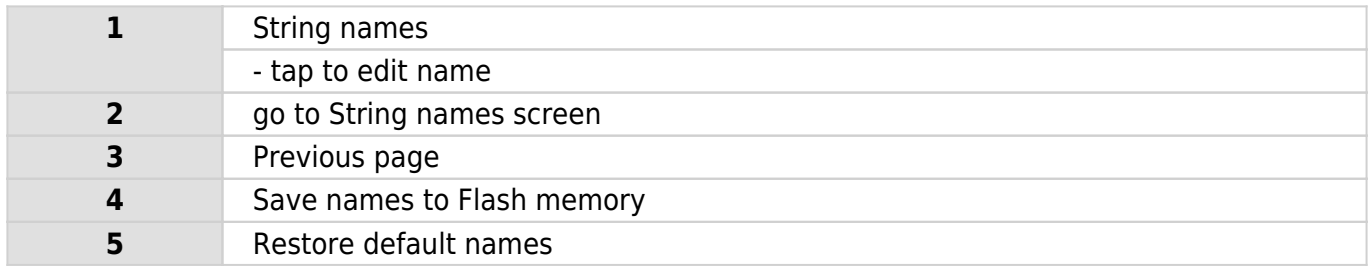